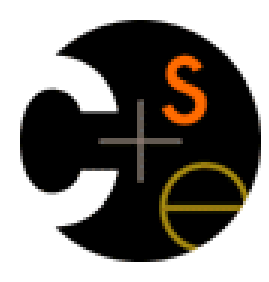

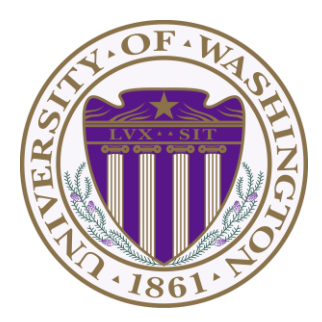

# CSE341: Programming Languages Lecture 17 Structs, Implementing Languages, Implementing Higher-Order Functions

Dan Grossman Fall 2011

#### *Review*

• Given pairs and dynamic typing, you can code up "one-of types" by using first list-element like a constructor name:

> **(define (const i) (list 'const i)) (define (add e1 e2) (list 'add e1 e2)) (define (negate e) (list 'negate e))**

- But much better and more convenient is Racket's structs
	- Makes a new dynamic type (**pair?** answers false)
	- Provides constructor, predicate, accessors

```
(struct const (i) #:transparent)
(struct add (e1 e2) #:transparent)
(struct negate (e) #:transparent)
```
#### *Defines trees*

• Either lists or structs (we'll use structs) can then let us build trees to represent compound data such as expressions

```
(add (const 4)
      (negate (add (const 1)
                    (negate (const 7)))))
```
- Since Racket is dynamically typed, the idea that a set of constructors are variants for "an expression datatype" is in our heads / comments
	- Skipping: Racket's *contracts* have such notions

# *ML's view of Racket's "type system"*

One way to describe Racket is that it has "one big datatype"

- All values have this same one type
- Constructors are applied implicitly (values are *tagged*) – **42** is implicitly "int constructor with **42**"

**inttag** | 42

- Primitives implicitly *check tags and extract data*, raising errors for wrong constructors
	- **+** is implicitly "check for int constructors and extract data"
	- [Actually Racket has a *numeric tower* that **+** works on]
- Built-in: numbers, strings, booleans, pairs, symbols, procedures, etc.
	- Each struct creates a *new constructor*, a feature many dynamic languages do not have
	- **(struct …)** can be neither a function nor a macro

### *Implementing PLs*

Most of the course is learning fundamental concepts for *using* PLs

- Syntax vs. semantics vs. idioms
- Powerful constructs like pattern-matching, closures, dynamically typed pairs, macros, …

An educated computer scientist should also know some things about *implementing* PLs

- Implementing something requires fully understanding its semantics
- Things like closures and objects are not "magic"
- Many programming tasks are like implementing PLs
	- Example: rendering a document ("program" is the [structured] document and "pixels" is the output)

### *Ways to implement a language*

Two fundamental ways to implement a PL *A*

- Write an interpreter in another language *B*
	- Better names: evaluator, executor
	- Take a program in *A* and produce an answer (in *A*)
- Write a compiler in another language *B* to a third language *C*
	- Better name: translator
	- Translation must *preserve meaning* (equivalence)

We call *B* the metalanguage; crucial to keep *A* and *B* straight

Very first language needed a hardware implementation

### *Reality more complicated*

Evaluation (interpreter) and translation (compiler) are your options

– But in modern practice have both and multiple layers

A plausible example:

- Java compiler to bytecode intermediate language
- Have an interpreter for bytecode (itself in binary), but compile frequent functions to binary at run-time
- The chip is itself an interpreter for binary
	- Well, except these days the x86 has a translator in hardware to more primitive micro-operations that it then executes

Racket uses a similar mix

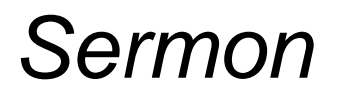

Interpreter versus compiler versus combinations is about a particular language **implementation**, not the language **definition**

So clearly there is no such thing as a "compiled language" or an "interpreted language"

– Programs cannot "see" how the implementation works

Unfortunately, you hear these phrases all the time

- "C is faster because it's compiled and LISP is interpreted"
- Nonsense: I can write a C interpreter or a LISP compiler, regardless of what most implementations happen to do
- Please politely correct your managers, friends, and other professors  $\odot$

# *Okay, they do have one point*

In a traditional implementation via compiler, you do not need the language implementation to run the program

- Only to compile it
- So you can just "ship the binary"

But Racket, Scheme, LISP, Javascript, Ruby, … have **eval**

- At run-time create some data (in Racket a list, in Javascript a string) and treat it as a program
- Then run that program
- Since we don't know ahead of time what data will be created and therefore what program it will represent, we need a language implementation at run-time to support **eval**
	- Could be interpreter, compiler, combination

#### *Digression:* **eval** *in Racket*

Appropriate idioms for **eval** are a matter of contention

- Often but not always there is a better way
- Programs with **eval** are harder to analyze

We won't use **eval**, but no point in leaving it mysterious

– It works on nested lists of symbols and other values

```
(define (make-some-code y) ; just returns a list
  (if y
      (list 'begin (list 'print "hi") (list '+ 4 2))
      (list '+ 5 3)))
```
**(eval (make-some-code #t)) ; prints "hi", result 6**

### *Further digression: quoting*

- Quoting **(quote …)** or '**(…)** is a special form that makes "everything underneath" atoms and lists, not variables and calls
	- But then calling **eval** on it looks up symbols as code
	- So **quote** and **eval** are *inverses*

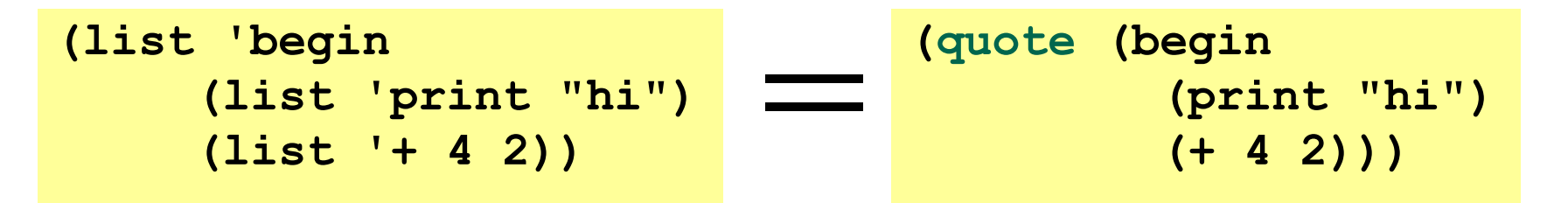

- There is also *quasiquoting*
	- Everything underneath is atoms and lists except if *unquoted*
	- Languages like Ruby, Python, Perl eval strings and support putting expressions inside strings, which is quasiquoting
- We won't use any of this: see The Racket Guide if curious

Fall 2011 **CSE341: Programming Languages** 11

#### *Back to implementing a language*

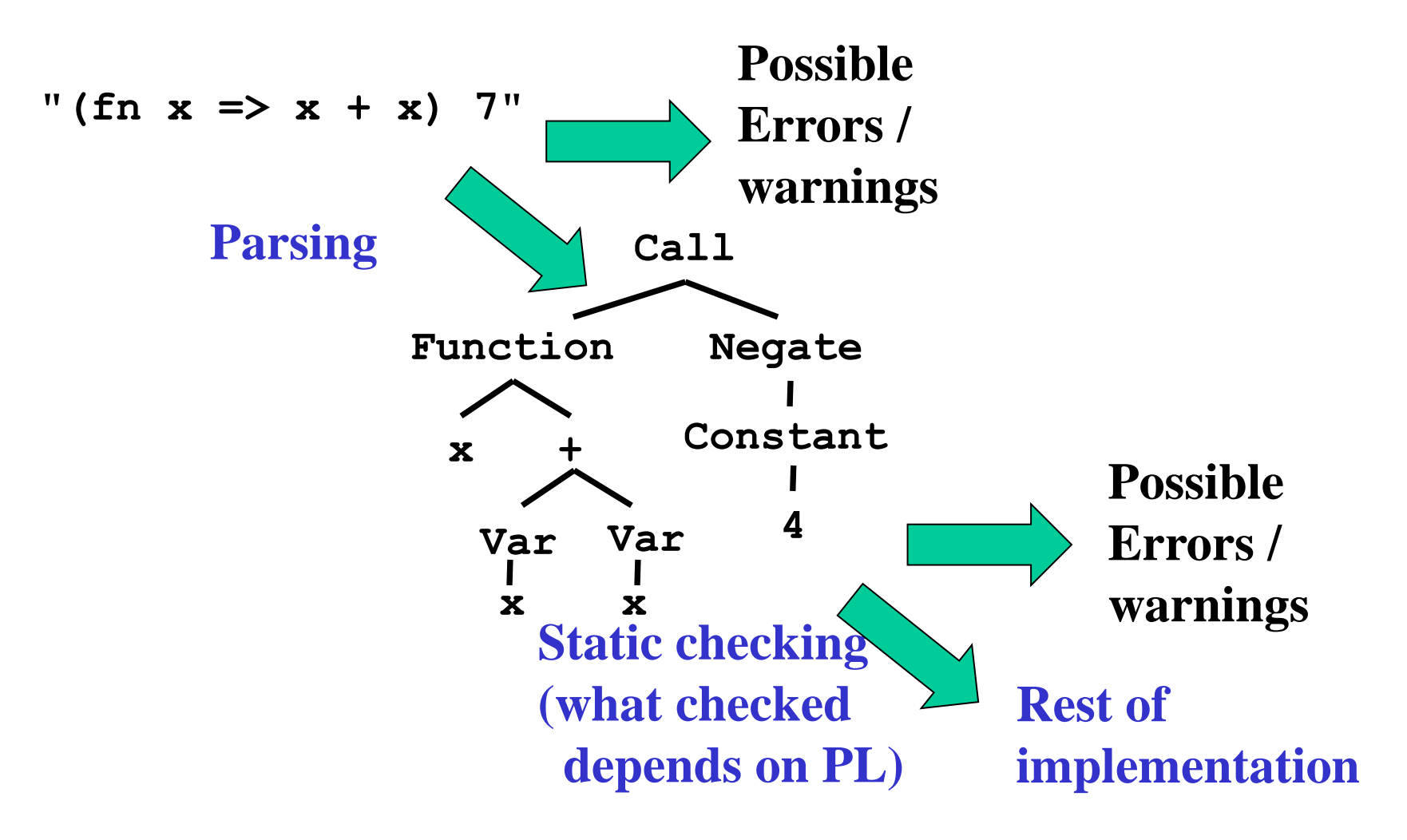

## *Skipping those steps*

Alternately, we can *embed* our language inside (data structures) in the metalanguage

- Skip parsing: Use constructors instead of just strings
- These abstract syntax trees (ASTs) are already ideal structures for passing to an interpreter

We can also, for simplicity, skip static checking

- Assume subexpressions are actually subexpressions
	- *Do not* worry about **(add #f "hi")**
- For dynamic errors in the embedded language, interpreter can give an error message
	- *Do* worry about **(add (fun …) (int 14))**

#### *The arith-exp example*

This embedding approach is exactly what we did for the PL of arithmetic expressions:

```
(struct const (i) #:transparent)
(struct add (e1 e2) #:transparent)
(struct negate (e) #:transparent)
```

```
(add (const 4)
      (negate (add (const 1)
                    (negate (const 7)))))
```

```
(define (eval-exp e) … )
```
Note: So simple there are no dynamic type errors in the interpreter

#### *The interpreter*

An interpreter takes programs in the language and produces values (answers) in the language

- Typically via recursive helper functions with cases
- This example is so simple we don't need a helper and can assume all recursive results are constants

```
(define (eval-exp e)
    (cond
      [(const? e) e]
      [(add? e) 
       (const (+ (const-i (eval-exp (add-e1 e)))
                  (const-i (eval-exp (add-e2 e)))))]
      [(negate? e)
       (const (- (const-i (eval-exp (negate-e e)))))]
      [#t (error "eval-exp expected an expression")]))
```
*"Macros"*

Another advantage of the embedding approach is we can use the metalanguage to define helper functions that create programs in our language

- They generate the (abstract) syntax
- Result can *then* be put in a larger program or evaluated
- This is a lot like a macro, using the metalanguage as our macro system

Example:

All this does is create a program that has four constant expressions:

**(define (triple x) (add x (add x x))) (define p (add (const 1) (triple (const 2))))**

# *What's missing*

Two very interesting features missing from our arithmeticexpression language:

- Local variables
- Higher-order functions with lexical scope

How to support local variables:

- Interpreter helper function(s) need to take an *environment*
- As we have said since lecture 1, the environment maps variable names to values
	- A Racket association list works well enough
- Evaluate a variable expression by looking up the name
- A let-body is evaluated in a larger environment

### *Higher-order functions*

The "magic": How is the "right environment" around for lexical scope when functions may return other functions, store them in data structures, etc.?

Lack of magic: The interpreter uses a closure data structure (with two parts) to keep the environment it will need to use later

Evaluate a function expression:

- A function is not a value; a closure is a value
- Create a closure out of (a) the function and (b) the current environment

Evaluate a function call:

– …

#### *Function calls*

- Evaluate 1st subexpression to a closure with current environment
- Evaluate 2nd subexpression to a value with current environment
- Evaluate closure's function's body in the closure's environment, extended to map the function's argument-name to the argumentvalue
	- And for recursion, function's name to the whole closure

This is the same semantics we learned a few weeks ago "coded up"

Given a closure, the code part is only ever evaluated using the environment part (extended), not the environment at the call-site

#### *Is that expensive?*

- *Time* to build a closure is tiny: a struct with two fields
- *Space* to store closures *might* be large if environment is large
	- But environments are immutable, so natural and correct to have lots of sharing, e.g., of list tails (cf. lecture 3)
- Alternative: Homework 5 challenge problem is to, when creating a closure, store a possibly-smaller environment holding only the variables that are free variables in the function body
	- Free variables: Variables that occur, not counting shadowed uses of the same variable name
	- A function body would never need anything else from the environment

#### *Free variables examples*

```
(lambda () (+ x y z))
```
**(lambda (x) (+ x y z))**

```
(lambda (x) (if x y z))
```

```
(lambda (x) (let ([y 0]) (+ x y z)))
```
**(lambda (x y z) (+ x y z))**

**(lambda (x) (+ y (let ([y z]) (+ y y))))**

#### *Free variables examples*

$$
(lambda () (+ x y z))
$$
 ; x y z

**(lambda (x) (+ x y z)) ; y z**

**(lambda (x) (if x y z)) ; y z**

```
(lambda (x) (let ([y 0]) (+ x y z))) ; z
```
**(lambda (x y z) (+ x y z)) ; {}**

**(lambda (x) (+ y (let ([y z]) (+ y y)))) ; y z**

Fall 2011 CSE341: Programming Languages 22

# *Compiling higher-order functions*

- Key to the interpreter approach: Interpreter helper function takes an environment argument
	- Recursive calls can use a different environment
- Can also compile higher-order functions by having the translation produce "regular" functions (like in C or assembly) that *all* take an extra *explicit* argument called "environment"
- And compiler replaces all uses of free variables with code that looks up the variable using the environment argument
	- Can make these fast operations with some tricks
- Running program still creates closures and every function call passes the closure's environment to the closure's code